Technische Universität München Lehrstuhl Informatik VIII Prof. Dr.-Ing. Georg Carle Dipl.-Ing. Stephan Günther, M.Sc. Nadine Herold, M.Sc. Dipl.-Inf. Stephan Posselt

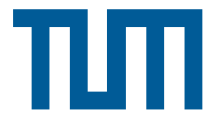

## Tutorübung zur Vorlesung Grundlagen Rechnernetze und Verteilte Systeme Übungsblatt 8 (10. Juni – 17. Juni 2013)

Hinweis: Die mit \* gekennzeichneten Teilaufgaben sind ohne Kenntnis der Ergebnisse vorhergehender Teilaufgaben lösbar.

## Aufgabe 1 Schiebefensterprotokolle

<span id="page-0-0"></span>Angelehnt an das Alternating Bit Protocol könnte man das folgende Sliding-Window-Verfahren definieren: Das Protokoll verwende ein Sende- und Empfangsfenster der Größe  $w_s = w_r = 2$  sowie den Sequenznummernraum  $S = \{0, 1\}$  $S = \{0, 1\}$  $S = \{0, 1\}$ . Die Fehlerbehandlung erfolge analog zu Go-Back-N. Abbildung 1 zeigt eine Datenübertragung. Die Blitze stehen für durch Störungen verlorengegangene Segmente. Die beiden ersten ACKs erreichen also nicht den Sender.

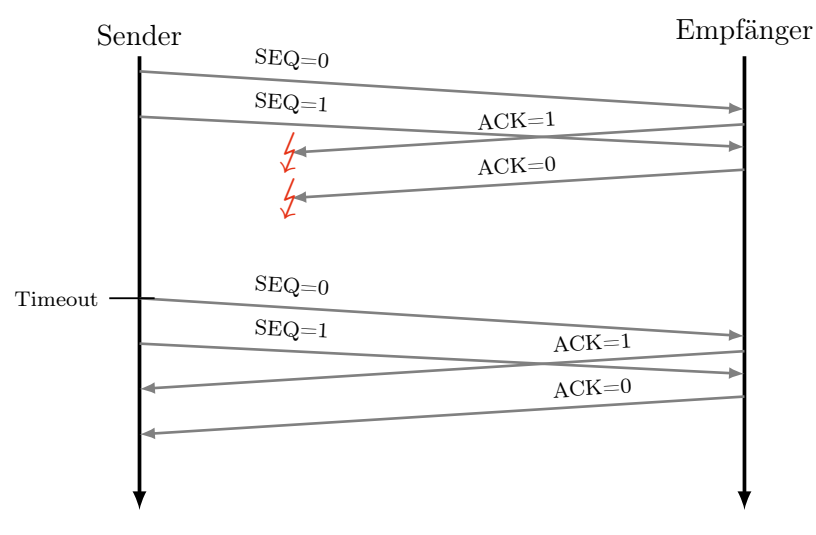

Abbildung 1: Modifiziertes Alternating-Bit-Protocol

a)\* Welches Problem tritt in dem Beispiel bei der Übertragung auf?

b) Passen Sie S an, so dass das Verfahren korrekt funktionieren kann.

Im Folgenden betrachten wir die beiden Verfahren Go-Back-N und Selective Repeat. Die Sequenznummern  $s \in \mathcal{S}$  haben eine Länge von 4 bit. Beantworten Sie die folgenden Fragen sowohl für Go-Back-N als auch Selective Repeat.

c)\* Wie viele unbestätigte Segmente darf der Sender jeweils senden, um eine gesicherte Verbindung zu

realisieren? Begründen Sie Ihre Antwort anhand von Beispielen. (Hinweis: Denken Sie an in möglichst ungünstigen Momenten verlorene Bestätigungen)

d)\* Begründen Sie, wie groß das Empfangsfenster des Empfängers bei den beiden Verfahren jeweils gewählt werden sollte.

e)\* Für eine praktische Implementierung benötigt der Empfänger einen Empfangspuffer. Wie groß sollte dieser bei den beiden Verfahren jeweils gewählt werden?

## Aufgabe 2 Fluss- und Staukontrolle bei TCP

Das im Internet am weitesten verbreitete Transportprotokoll ist TCP. Dieses implementiert Mechanismen zur Fluss- und Staukontrolle.

a)\* Diskutieren Sie die Unterschiede zwischen Fluss- und Staukontrolle. Welche Ziele werden mit dem jeweiligen Mechanismus verfolgt?

- b) Ordnen Sie die folgenden Begriffe jeweils der TCP-Fluss- bzw. Stau-kontrolle zu:
	- Slow-Start
	- Empfangsfenster
	- Congestion-Avoidance
	- Multiplicative-Decrease

Zur Analyse der TCP-Datenrate betrachten wir den Verlauf einer zusamenhängenden Datenübertragung, bei der die Slow-Start-Phase bereits abgeschlossen ist. TCP befinde sich also in der Congestion-Avoidance-Phase. Wir bezeichnen die einzelnen Fenster wie folgt:

- Sendefenster  $W_s$ ,  $|W_s| = w_s$
- Empfangsfenster  $W_r$ ,  $|W_r| = w_r$
- Staukontrollfenster  $W_c$ ,  $|W_c| = w_c$

Wir gehen davon aus, dass das Empfangsfenster beliebig groß ist, so dass das Sendefenster allein durch das Staukontrollfenster bestimmt wird, d. h.  $W_s = W_c$ . Es treten keinerlei Verluste auf, solange das Sendefenster kleiner als ein Maximalwert x ist, also  $w_s < x$ .

Wird ein vollständiges Sendefenster bestätigt, so vergrößert sich das aktuell genutzte Fenster um genau 1 MSS. Hat das Sendefenster den Wert x erreicht, so geht genau eines der versendeten TCP-Segmente verloren. Den Verlust erkennt der Empfänger durch mehrfachen Erhalt derselben ACK-Nummer. Daraufhin halbiert der Sender das Staukontrollfenster, bleibt aber nach wie vor in der Congestion-Avoidance-Phase, d. h. es findet kein erneuter Slow-Start statt. Diese Vorgehensweise entspricht TCP-Reno (vgl. Vorlesungsfolien).

Als konkrete Zahlenwerte nehmen wir an, dass die maximale TCP-Segmentgröße (MSS) 1460 B und die RTT 200 ms beträgt. Die Serialisierungszeit von Segmenten sei gegenüber der Ausbreitungsverzögerung vernachlässigbar klein. Segmentverlust trete ab einer Sendefenstergröße von  $w_s \ge x = 16$  MSS auf.

c)\* Wieviel Zeit vergeht, bis nach einem Segmentverlust das Staukontrollfenster einfolge eines weiteren Segmentverlusts wieder reduziert wird?

d)\* Erstellen Sie ein Schaubild, in dem die aktuelle Größe des Sendefenster  $w_s$  gemessen in MSS über der Zeitachse t gemessen in RTT aufgetragen ist. In Ihrem Diagramm soll zum Zeitpunkt  $t_0 = 0$  s gerade die Sendefenstergröße halbiert worden sein, also  $w_s = x/2$  gelten. Zeichnen Sie das Diagramm im Zeitintervall  $t = \{0, \ldots, 27\}.$ 

e)\* Bestimmen Sie allgemein die durchschnittliche Verlustrate θ. Hinweis: Da das Verhalten von TCP in diesem idealisierten Modell periodisch ist, reicht es aus, lediglich eine Periode zu betrachten. Setzen Sie die Gesamtzahl übertragener Segmente in Relation zur Anzahl verlorener Segmente.

f) Bestimmen Sie mit Hilfe der Ergebnisse aus den Teilaufgaben (c) und (e) die in der betrachteten TCP-Übertragungsphase durchschnittlich erzielbare Übertragungsrate in kbit/s.

g)\* Bis zu welcher Übertragungsrate könnten Sie mit UDP maximal über den Kanal senden, ohne einen Stau zu erzeugen. Berücksichtigen Sie, dass der UDP-Header 12 B kleiner als der TCP-Header ohne Optionen ist.